## COMP 204 Variables

Mathieu Blanchette, based on material from Yue Li, Carlos Oliver and Christopher Cameron

1 / 27

K ロ ▶ K @ ▶ K 할 ▶ K 할 ▶ → 할 → 9 Q @

#### Quiz 3 password: on the blackboard

2 / 27

K ロ X K @ X K 할 X K 할 X - 할 X YO Q @

### Reminder: Data types

In Python, data comes in different native types:

- $\triangleright$  Strings (called str): sequence of zero or more characters.
- Integers (called int): Any positive or negative integer: 17, 0, -53, 64729237463928
- $\triangleright$  Decimal numbers (called float): Any decimal number: 3.1416, -2.43, 0.0
- $\triangleright$  Boolean (called bool): True or False
- $\triangleright$  and many more we will encounter later

To know the type of an object, use the type function:

type("Yue") # returns <class 'str'> type  $(29.34)$  # returns  $\langle$ class 'float' $>$ 

In Python, data types are automatically handled by the interpreter. However, in other languages such as Java or C, we will need to declare the specific type of variable before we use it.<br>

## Operations on whole and fractional numbers

Python supports all basic arithmetic operations, which can be done on either whole numbers (int) or fractional numbers (float).

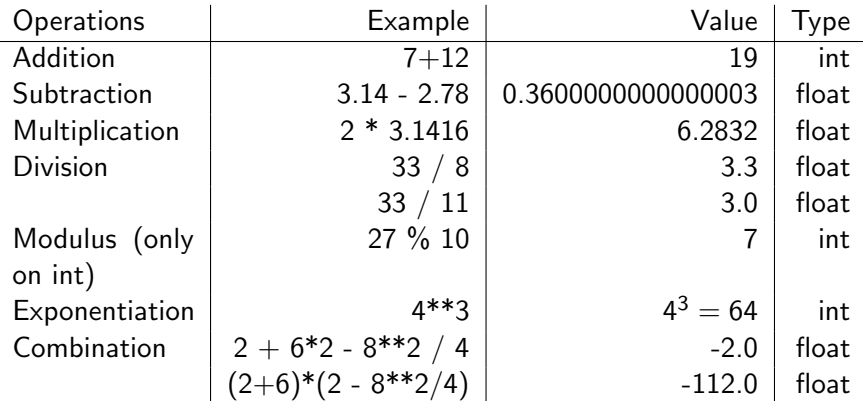

#### Precedence of arithmetic operators:

Exponentiation  $>$  multiplication/division  $>$  addition/subtraction Use parentheses to group terms as desired  $(0 \times 0)$   $(0 \times 0)$   $(1 \times 0)$ 

# Basic operations on strings

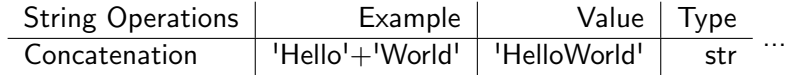

and many more later!

# So Python is just a fancy calculator?

- $\triangleright$  No! Programming is about linking multiple operations together
- $\triangleright$  For this, it is useful to be able to save to memory the results of an operation
- $\blacktriangleright$  To this end, we use variables

## Variables

Variables allow a program to remember values throughout the execution of the program.

This is how a program uses the computer's memory.

A variable has a name and a value.

A program can

- $\blacktriangleright$  Create new variables
- $\blacktriangleright$  Set the value of variables
- $\triangleright$  Look up the value of variables to include them in expressions
- $\triangleright$  Change the value of variables (hence the name)

#### Variables assignment

We can think of a variable as a box:

- $\triangleright$  the *name* of variable is the name of the box
- $\triangleright$  the value of the variable is the content of the box

A variable *assignment* assigns a certain value to the variable: **Syntax**: variable\_name  $=$  some\_value Meaning: the object some value is stored in the variable named variable name. Important:

- $\blacktriangleright$  The value of a variable can be changed by assigning a new value to it. The old value is lost.
- In an assignment, the right hand side is evaluated first, and the result is stored in the variable.

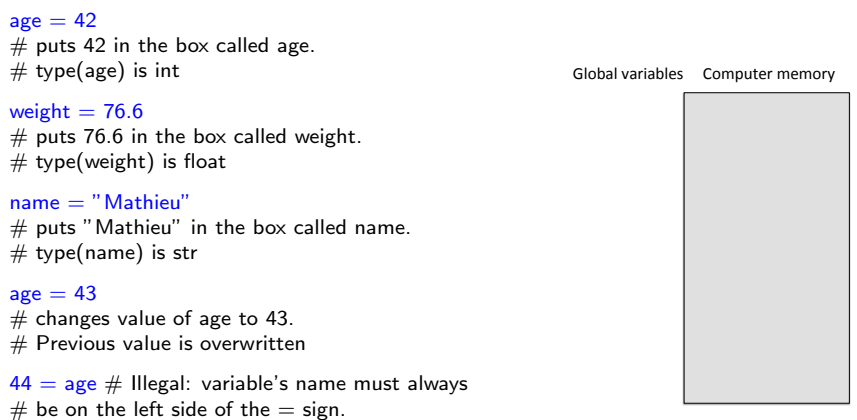

#### $are = 42$

 $#$  puts 42 in the box called age.  $#$  type(age) is int

weight  $= 76.6$ 

 $#$  puts 76.6 in the box called weight.  $#$  type(weight) is float

 $name = "Mathieu"$  $#$  puts "Mathieu" in the box called name.  $#$  type(name) is str

 $a\epsilon = 43$ 

 $#$  changes value of age to 43.  $#$  Previous value is overwritten

 $44 = age \#$  Illegal: variable's name must always  $#$  be on the left side of the  $=$  sign.

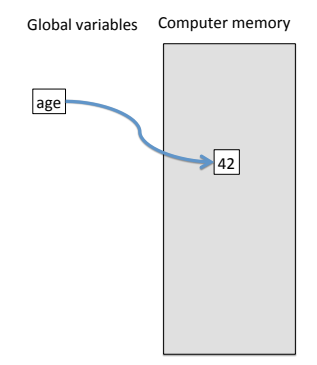

#### $are = 42$

 $#$  puts 42 in the box called age.  $#$  type(age) is int

#### weight  $= 76.6$

 $#$  puts 76.6 in the box called weight.  $#$  type(weight) is float

#### $name = "Mathieu"$  $#$  puts "Mathieu" in the box called name.  $#$  type(name) is str

#### $a\epsilon = 43$

 $#$  changes value of age to 43.  $#$  Previous value is overwritten

 $44 = age \#$  Illegal: variable's name must always  $#$  be on the left side of the  $=$  sign.

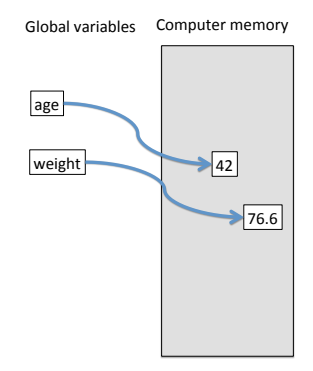

K ロ > K 何 > K 君 > K 君 > 「君」 の Q Q

#### $are = 42$

 $#$  puts 42 in the box called age.  $#$  type(age) is int

weight  $= 76.6$  $#$  puts 76.6 in the box called weight.

 $#$  type(weight) is float

 $name = "Mathieu"$  $#$  puts "Mathieu" in the box called name.  $#$  type(name) is str

 $a\epsilon = 43$ 

 $#$  changes value of age to 43.  $#$  Previous value is overwritten

 $44 = age \#$  Illegal: variable's name must always  $#$  be on the left side of the  $=$  sign.

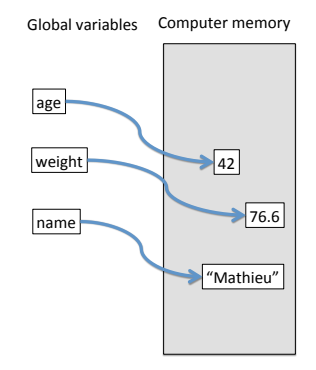

#### $are = 42$

 $#$  puts 42 in the box called age.  $#$  type(age) is int

weight  $= 76.6$  $#$  puts 76.6 in the box called weight.

 $#$  type(weight) is float

 $name = "Mathieu"$  $#$  puts "Mathieu" in the box called name.  $#$  type(name) is str

#### $a\epsilon = 43$

 $#$  changes value of age to 43.  $#$  Previous value is overwritten

 $44 = age \#$  Illegal: variable's name must always  $#$  be on the left side of the  $=$  sign.

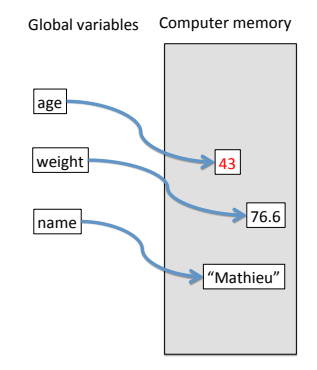

## Accessing variables

We can access the value stored in a variable by just writing the variable's name. Example:

 $\overline{age} = 42$ 

print(age)  $#$  prints 42

next\_year = age + 1  $\#$  starts by evaluating age+1, which requires looking up the value of the age variable (which is 42). Then calculates  $42+1$ , and stores the result  $(43)$  in next year.

 $age = 55 # age$  is now 55, but next-year is still 43

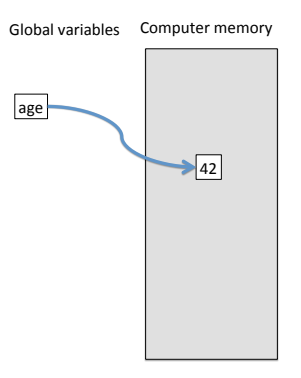

 $\left\{ \begin{array}{ccc} 1 & 0 & 0 \\ 0 & 1 & 0 \end{array} \right.$ 

## Accessing variables

We can access the value stored in a variable by just writing the variable's name. Example:

 $age = 42$ 

print(age)  $#$  prints 42

next\_year = age + 1  $\#$  starts by evaluating  $age+1$ , which requires looking up the value of the age variable (which is 42). Then calculates  $42+1$ , and stores the result  $(43)$  in next year.

 $age = 55 # age$  is now 55, but next-year is still 43

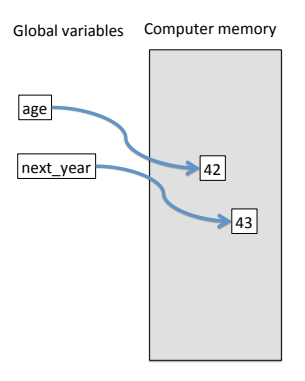

イロト イ押 トイヨ トイヨ トー

15 / 27

 $\Omega$ 

## Accessing variables

We can access the value stored in a variable by just writing the variable's name. Example:

 $age = 42$ 

print(age)  $#$  prints 42

next\_year = age + 1  $\#$  starts by evaluating  $age+1$ , which requires looking up the value of the age variable (which is 42). Then calculates  $42+1$ , and stores the result  $(43)$  in next year.

age  $= 55 \#$  age is now 55, but next-year is still 43

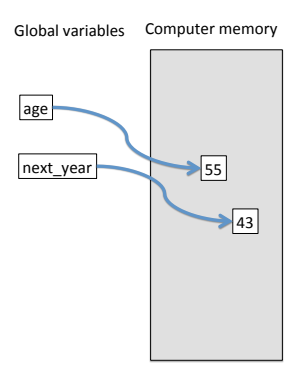

 $\left\{ \begin{array}{ccc} 1 & 0 & 0 \\ 0 & 1 & 0 \end{array} \right.$ 

weightCarbon  $= 12$  $#$  This creates a variable weightCarbon,  $#$  assigns it value 12

weight $Ox$ vgen  $= 16$ 

 $#$  This creates a variable weightOxygen,  $#$  assigns it value 16

print('The weight of carbon is:', weightCarbon)  $#$  This looks up the value of variable weightCarbon,  $#$  performs the print statement

print('The weight of oxygen is:', weightOxygen)

weight $CO2 =$  weightCarbon + 2  $*$  weightOxygen  $#$  This first evaluates the right-hand side,  $#$  based on the current values of weightCarbon  $#$  and weightOxygen. This yields 44.  $#$  It then creates the variable weightCO2  $#$  and assign it the value 44.  $#$  Nothing gets printed so far

#### print('The weight of CO2 is:', weightCO2)

Global variables Computer memory

 $\left\{ \begin{array}{ccc} 1 & 0 & 0 \\ 0 & 1 & 0 \end{array} \right.$ 

weight $\text{Carbon} = 12$  $#$  This creates a variable weightCarbon,

 $#$  assigns it value 12

weight $Ox$ vgen  $= 16$  $#$  This creates a variable weightOxygen,  $#$  assigns it value 16

print('The weight of carbon is:', weightCarbon)  $#$  This looks up the value of variable weightCarbon,  $#$  performs the print statement

print('The weight of oxygen is:', weightOxygen)

weight $CO2 =$  weightCarbon + 2  $*$  weightOxygen  $#$  This first evaluates the right-hand side,  $#$  based on the current values of weightCarbon  $#$  and weightOxygen. This yields 44.  $#$  It then creates the variable weightCO2  $#$  and assign it the value 44.  $#$  Nothing gets printed so far

#### print('The weight of CO2 is:', weightCO2)

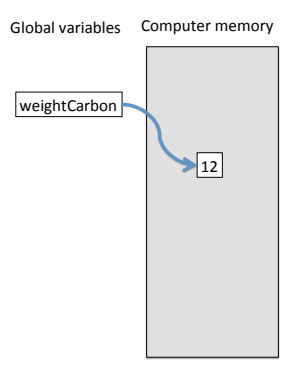

メロメ メ御き メミメ メミメ

18 / 27

 $\Omega$ 

weightCarbon  $= 12$ 

 $#$  This creates a variable weightCarbon,  $#$  assigns it value 12

weight $Ox$ vgen  $= 16$ 

 $#$  This creates a variable weightOxygen,  $#$  assigns it value 16

print('The weight of carbon is:', weightCarbon)

 $#$  This looks up the value of variable weightCarbon,  $#$  performs the print statement

print('The weight of oxygen is:', weightOxygen)

weight $CO2 =$  weightCarbon + 2  $*$  weightOxygen  $#$  This first evaluates the right-hand side,  $#$  based on the current values of weightCarbon  $#$  and weightOxygen. This yields 44.  $#$  It then creates the variable weightCO2  $#$  and assign it the value 44.  $#$  Nothing gets printed so far

#### print('The weight of CO2 is:', weightCO2)

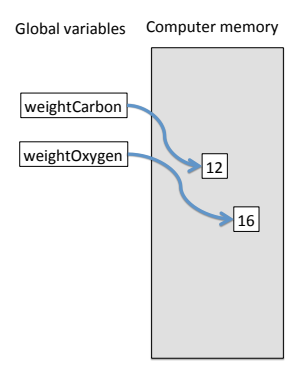

weightCarbon  $= 12$  $#$  This creates a variable weightCarbon,  $#$  assigns it value 12

weight $Ox$ vgen  $= 16$  $#$  This creates a variable weightOxygen,  $#$  assigns it value 16

print('The weight of carbon is:', weightCarbon)  $#$  This looks up the value of variable weightCarbon,  $#$  performs the print statement

print('The weight of oxygen is:', weightOxygen)

weight $CO2 =$  weightCarbon + 2  $*$  weightOxygen

- $#$  This first evaluates the right-hand side,  $#$  based on the current values of weightCarbon
- $#$  and weightOxygen. This yields 44.
- $#$  It then creates the variable weightCO2
- $#$  and assign it the value 44.
- $#$  Nothing gets printed so far

#### print('The weight of CO2 is:', weightCO2)

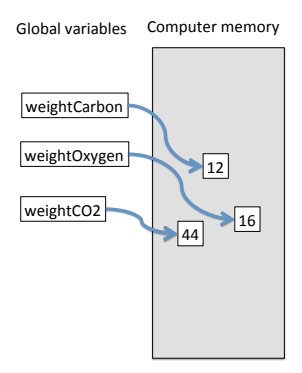

 $\left\{ \begin{array}{ccc} 1 & 0 & 0 \\ 0 & 1 & 0 \end{array} \right.$ 

#### Variables - example

weight $\text{Carbon} = 12$ weight $Ox$ ygen = 16 print('The weight of carbon is:', weightCarbon) print('The weight of oxygen is:', weightOxygen) weightCO2 = weightCarbon +  $2 *$  weightOxygen print('The weight of CO2 is:', weightCO2)

 $#$  Improved measurement of atomic masses weight $\text{Carbon} = 12.001$ print('The weight of CO2 is:', weightCO2)  $#$  weight CO2 remains 44

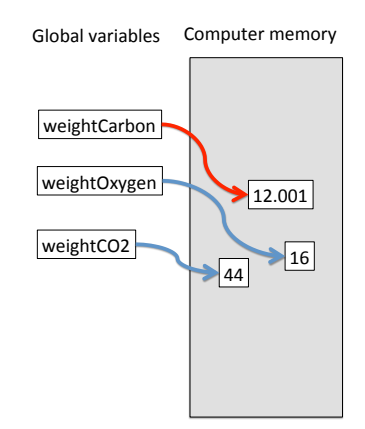

 $\mathbf{A} \cap \mathbf{D} \rightarrow \mathbf{A} \cap \mathbf{B} \rightarrow \mathbf{A} \oplus \mathbf{B} \rightarrow \mathbf{A} \oplus \mathbf{B} \rightarrow \mathbf{B} \oplus \mathbf{B}$ 

21 / 27

 $QQ$ 

### Variables - example

```
weightCarbon = 12weightOxygen = 16
print('The weight of carbon is:', weightCarbon)
print('The weight of oxygen is:', weightOxygen)
weightCO2 = weightCarbon + 2 * weightOxygen
print('The weight of CO2 is:', weightCO2)
```

```
# Improved measurement of atomic masses
weightCarbon = 12.001print('The weight of CO2 is:', weightCO2)
# weight CO2 remains 44
```

```
weightCO2 = weightCarbon + 2 * weightOxygen
# now weight CO2 becomes 44.001
print('The weight of CO2 is:', weightCO2)
```
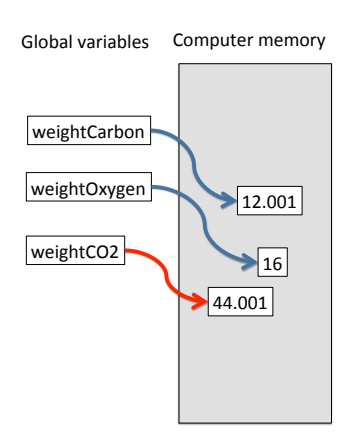

Changing the value of a variable (weighCarbon) does not affect the value of other variables (weightCO2) unless we explicitly recompute that variable. **K ロ メ イ 団 メ イ ヨ メ ス ヨ メ ニ ヨ** -

 $2990$ 

## Live Demo in Spyder

<span id="page-22-0"></span>23 / 27

K ロ > K @ > K 할 > K 할 > 1 할 : ⊙ Q Q^

#### Variables - example 2

Goal: Write a program that computes the body mass index (BMI) of a person:  $\mathit{BMI} = \mathit{weight} / (\mathit{height}^2)$ 

```
weight = 69height = 1.8BMI = weight/(height**2)
print('A person with weight', weight , 'and height',
height, 'has BMI =', BMI)
```

```
weight = 74 # suppose the weight changes
# The value of BMI still has not changed
print('A person with weight', weight , 'and height',
height, 'has BMI =', BMI)
```

```
# We need to recalculate BMI to get the correct BMI
BMI = weight/(height**2)
print('A person with weight', weight ,
, BMI)
```
## Live Demo in Spyder

<span id="page-24-0"></span>25 / 27

K ロ > K @ > K 할 > K 할 > 1 할 : ⊙ Q Q^

# Variables - example 3 (user input)

Goal: Write a program that asks the user for their weight and height and then computes BMI.

How? Use the input(String) function, which prompts the user to enter data, and returns the string that was typed.

```
weight = input('Please enter your weight (in kg): ')
height = input('Please enter your height (in m): ')
BMI = weight/(height**2)print('Your BMI is', BMI)
```
Problem: We get a *runtime error*:

TypeError: unsupported operand type(s) for \*\* or pow(): 'str' and 'int' Use the Python shell to find out what the type of the weight and height variables are.

```
type(weight) # Aha, it's a String , not an integer
type(height) # and this one too!
```
That's because the *input* function always produces a string, irrespective of what is actually typed by the [us](#page-24-0)[er.](#page-26-0)

## Converting between types

Python allows data to be converted from one type to another using type conversion functions:

int(someObject) # convert someObject to an integer float(someObject) # convert someObject to a float str(someObject) # convert someObject to a string

Example,

<span id="page-26-0"></span>name='Yue' # name is a String weight='66' # weight is a String height='1.8' # height is a String weightInt = int(weight) # weightInt is an integer  $68$ heightFloat = float(height) # heightInt is a float 1.8 heightInt = int(height) # heightInt is an integer 1 #Note: int() truncates decimal values nameInt = int(name) # this causes an error, because # the content of name cannot be converted to number

# BMI program corrected

We use the type conversion functions to convert the output of the input function to float.

```
weight = input('Please enter your weight (in kg): ')
weightFloat = float(weight)height = input('Please enter your height (in m): ')
heightFloat = float(height)BMI = weightFloat /( heightFloat∗∗2)
print('Your BMI is ' ,BMI)
```
Or more succinctly, we directly convert the output of the input function to a float, without saving the String in a variable:

```
weight=float(input('Please enter your weight (in kg): '))
height=float(input('Please enter your height (in m): '))
BMI = weight/(height**2)print('Your BMI is ' ,BMI)
```
## Live Demo in Spyder

29 / 27

K ロ > K 레 > K 코 > K 코 > - 코 - YO Q Q